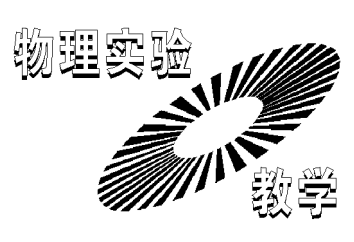

# 单缝衍射法测量金属棒杨氏模量的实验研究 \*

洪焕灼 朱镜红 张 雄 杨为民 (云南师范大学物理与电子信息学院 云南 昆明 650500) (收稿日期: 2015-11-04)

摘 要:介绍了一个用单缝衍射法测量金属棒杨氏模量的综合性实验,实验中对测量金属棒杨氏模量的传统实 验装置进行了改进,用单缝衍射法测量微小变化长度,从而提高了实验的测量精度,降低了实验误差.

关键词:杨氏模量 单缝衍射 微小长度 最小二乘法

#### 1 实验原理和方法

将厚为a,宽为b的金属棒放在相距为l的两刀 刃上,在棒上二刀刃连线的中点处挂上质量为 <sup>m</sup> 的 砝码,棒被压弯,设挂砝码处下降s,称此s为弛垂 度,这时棒的杨氏模量为[1]

$$
E = \frac{mgl^3}{4a^3bs} \tag{1}
$$

由单缝衍射[2] 可知,缝宽的变化为

$$
\Delta b = \left(\frac{1}{x_0} - \frac{1}{x_1}\right) L\lambda \tag{2}
$$

式中 x1 是加上砝码后 ± 1 级暗条纹到屏中心的距 离,x。是未加砝码时+1级暗条纹到屏中心的距离, L 为狭缝到屏幕的距离.

当弛垂度s与 Δb相等时,即

$$
s = \Delta b = \left(\frac{1}{x_0} - \frac{1}{x_1}\right) L\lambda
$$

时有

$$
E = \frac{mgl^3}{4a^3 b\lambda L \left(\frac{1}{x_0} - \frac{1}{x_1}\right)}
$$
(3)

由式(3)可得

$$
\frac{1}{x_1} = -\frac{gl^3}{4a^3 b\lambda L E}m + \frac{1}{x_0} \tag{4}
$$

$$
\Rightarrow \qquad y = \frac{1}{x_1} \qquad C_1 = -\frac{gl^3}{4a^3 b \lambda LE}
$$

$$
C_0 = \frac{1}{x_0} \qquad x = m
$$

则式(4)变为

 $-62$  —

\* 国家教育部高等学校"专业综合改革试点"项目"物理学专业"资助. 作者简介:洪焕灼(1991-),女,研究生在读,研究方向为学科教学(物理). 指导教师:张雄(1956 ),男,教授,研究方向为学科教学(物理)和天体物理.

$$
y = C_1 x + C_0 \tag{5}
$$

通过 n组数据采用作图法画出图形,根据最小二乘

$$
\mathcal{E} \oplus \mathcal{E} \oplus C_1, \mathcal{F} \oplus C_1 = -\frac{gl^3}{4a^3 b \lambda L E} \oplus E = -\frac{gl^3}{4a^3 b \lambda L C_1}
$$
 (6)

从而测出杨氏模量.

实验中需要测定的物理量有:(1)金属棒的厚 度 a,宽度 b,两刀刃之间的距离 l;(2) 狭缝到屏之间 的距离 $L$ ;(3)所加砝码的质量m,激光波长已知λ= 632.8nm.

## 2 实验装置

如图 1 所示, 实验中用 He - Ne 激光器作为光 源,对狭缝进行改进后,让激光垂直照射到单缝的平 面上,调节狭缝宽度,使得光通过狭缝后恰好能在白 屏上出现清晰、明亮、稳定的衍射条纹[2];之后,在挂 钩上加上砝码,使金属棒发生形变进而改变了单缝 的宽度,衍射条纹随之发生改变,由条纹间距的变化 与缝宽变化之间的关系测出弹性模量.

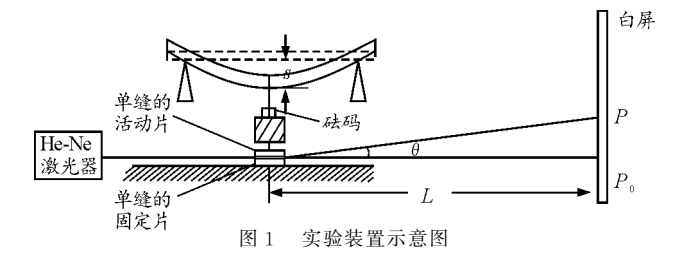

## 3 实验结果示例

用改进后的实验装置测得实验数据如表1所

表1 实验数据记录

验数据可拟合出图2.

|       | m/g                             | 10    | 20    | 30    | 40    | 50    | 60    | 70     | 80    |
|-------|---------------------------------|-------|-------|-------|-------|-------|-------|--------|-------|
|       | $x_1/mm$                        | 1.154 | 1.291 | 1.422 | 1.695 | 2.320 | 2.809 | 5.000  | 38.46 |
| $x_1$ | $\frac{1}{2}$ /mm <sup>-1</sup> | 0.867 | 0.775 | 0.703 | 0.590 | 0.431 | 0.356 | 0, 200 | 0.026 |

表2 相关物理量的实验数据

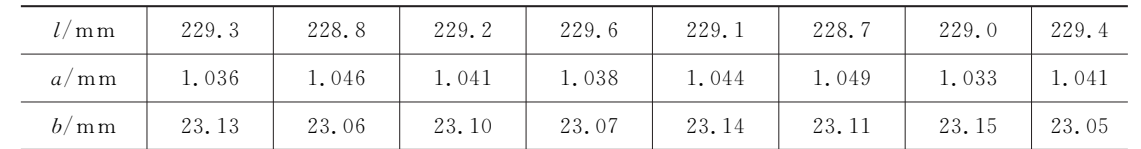

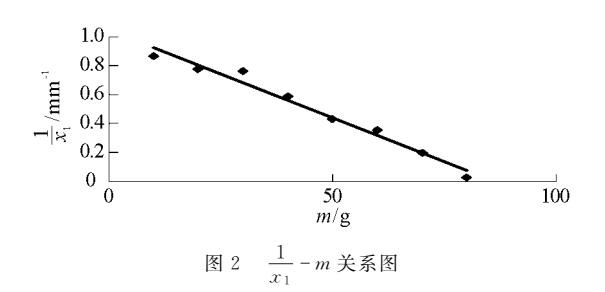

$$
l_{yy} = \sum_{i=1}^{n} (y_i - \bar{y})^2 - n(\bar{y}^2 - \bar{y}^2) =
$$
  

$$
\sum_{i=1}^{n} y_i^2 - \frac{1}{n} (\sum_{i=1}^{n} y_i)^2
$$
 (9)

示,实验测得的相关物理量如表2所示.由表1的实

斜率和截距为

$$
C_1 = \frac{\overline{xy} - \overline{x}\overline{y}}{\overline{x}^2 - \overline{x}^2} = \frac{l_{xy}}{l_{xx}}
$$
 (10)

$$
C_0 = \bar{y} - C_1 \bar{x} \tag{11}
$$

相关系数、剩余标准误差为

$$
\gamma = \frac{l_{xy}}{\sqrt{l_{xx}l_{xy}}}
$$
\n
$$
s = \sqrt{\frac{(1 - \gamma^2)l_{yy}}{n - 2}}
$$
\n
$$
S_{C_1} = \frac{s}{\sqrt{l_{xx}}}
$$
\n
$$
S_{C_0} = \frac{\sqrt{x^2}}{\sqrt{l_{xx}}s}
$$
\n(13)

根据表1中的数据和相关公式可得

$$
l_{xy} = -49.81 \t l_{xx} = 4\ 200 \t l_{yy} = 0.60
$$
  

$$
C_1 = \frac{l_{xy}}{l_{xx}} = -0.011\ 9
$$
  

$$
C_0 = \bar{y} - C_1 \bar{x} = 0.969\ 5
$$
  

$$
\gamma = \frac{l_{xy}}{\sqrt{l_{xy}l_{yy}}} = -0.987\ 6
$$
  

$$
s = \sqrt{\frac{(1-\gamma^2)l_{yy}}{n-2}} = 0.020\ 3
$$
  

$$
= 63 - 63\ 3
$$

计算 $l, a, b$ 的最佳估值和不确定度 $(n=8)$ 

$$
\bar{l} = \frac{1}{n} \sum_{i=1}^{n} l_i = 229.2 \text{ mm}
$$

$$
s = \sqrt{\frac{\sum (l_i - \bar{l})^2}{n - 1}} = 0.21 \text{ mm}
$$

$$
U_A(l) = \frac{s}{\sqrt{3}} = 0.10 \text{ mm}
$$

$$
U_B(l) = \frac{\Delta l}{\sqrt{3}} = 0.57 \text{ mm}
$$

$$
(l) = \sqrt{U_A^2(l) + U_B^2(l)} = 0.58 \text{ mm}
$$

$$
U_{\rm c}(l) = \sqrt{U_{\rm A}^2(l) + U_{\rm B}^2(l)} = 0.5
$$
  
同理可得

 $a = 1.041$  mm  $U_c(a)=0.0027$  mm

b-  $U_{\rm C}(b)=0.017$  mm

由最小二乘法原理得[1]

$$
l_{xy} = n(\overline{xy} - \overline{x}\overline{y}) =
$$
  

$$
\sum_{i=1}^{n} x_i y_i - \frac{1}{n} (\sum_{i=1}^{n} x_i) (\sum_{i=1}^{n} y_i)
$$
 (7)

$$
l_{xx} = n(\overline{x^2} - \overline{x}^2) = \sum_{i=1}^{n} x_i^2 - \frac{1}{n} (\sum_{i=1}^{n} x_i)^2 \qquad (8)
$$

$$
S_{c_1} = \frac{s}{\sqrt{l_{xx}}} = 0.0003
$$

由式(6)得

$$
E = 10.08 \times 10^{10} \text{ N/m}^2
$$

 $U_c(E)=$ 

则

$$
E \sqrt{\left(\frac{\partial E}{\partial l}\delta_l\right)^2 + \left(\frac{\partial E}{\partial a}\delta_a\right)^2 + \left(\frac{\partial E}{\partial b}\delta_b\right)^2 + \left(\frac{\partial E}{\partial C_1}\delta_{C_1}\right)^2} =
$$
  
\n
$$
E \left\{\left[3\frac{U(l)}{l}\right]^2 + \left[3\frac{U(a)}{a}\right]^2 + \left[\frac{U(b)}{b}\right]^2 + \left[\frac{U(b)}{C_1}\right]^2 + \left[\frac{U(C_1)}{C_1}\right]^2\right\}^{\frac{1}{2}} = 0.53 \times 10^{10} \text{ N/m}^2
$$

求测量值与厂家值( $E_{\sqrt{200}} = 10.55 \times 10^{10} \text{ N/m}^2$ )的 相对误差e为

(上接第57页)

题学生可选用的一种数学方法,利用好这一方法可 以帮助考生更好地理解物理概念,更加灵活地处理 物理问题,提高分析、解决问题的能力.本题运用求 导法的具体解题步骤如下:

(1)寻找不变量:本题直杆的长度<sup>L</sup> 为不变量.  $(2)$ 找出图8中3个量 $x, y, L$ 之间的关系如下.

$$
L^2 = x^2 + y^2
$$

两边求导

 $64 -$ 

$$
\frac{d}{dt}L^2 = \frac{d}{dt}(x^2 + y^2)
$$

$$
0 = x \frac{dx}{dt} + y \frac{dy}{dt}
$$

$$
0 = xv_B - yv_A
$$

$$
v_A = \frac{x}{y}v_B = v_B \tan \alpha
$$

此处求导法的运用主要是想通过不变量的找寻

图8

$$
e = \frac{|E_{\frac{1}{16} \pm \frac{1}{16}} - E_{\frac{1}{16}}|}{E_{\frac{1}{16}} \pm 100\%} \approx 4.45\%
$$

从测量结果来看,误差较小,实验结果理想.

### 参 考 文 献

- 1 张雄, 等. 物理实验设计与研究. 北京: 科学出版社,  $2001.107 \sim 110$
- 2 杨述武.普通物理实验1(力学及热学部分).北京:高等 教育出版社,2012
- 3 张皓辉.单缝衍射法测量金属线胀系数.云南师范大学 学报(自然科学版),2009,29(1):53~57
- 4 楼枚.从单缝衍射到动态测量单丝直径.大学物理实验,  $1994,7(4):22\sim24$
- 5 郑光平.单缝衍射测量金属膨胀.2008,28(9):36~ 37

以及借助高中数学已经覆盖的知识点 —— 导数,从 数学角度找出两个关联速度的关系.

高中学生在学习物理的过程中,由于知识的欠 缺、方法的不当、消极心理等因素的影响,会使思维 在某个环节上出现障碍,如片面性思维障碍、定势思 维障碍、逻辑思维障碍、先入为主的生活观念形成的 思维障碍、解决物理问题的方式方法不当引起的思 维障碍等等,进而造成物理学习的困难.通过一题多 解,使学生不仅仅满足于常规的一般解法,多角度思 考,多角度进行思维训练,打破以追求"唯一"答案 为目标的集中收敛式的片面性思维习惯,使学生的 思维具有发散性、流畅性、灵活性,甚至是创造性.

作为高中物理教师,只有将科学思维方法教育 渗透到平时的每一次教学行为当中,使学生主动将 科学思维方法内化为自己的行为方式,形成一种内 化的、稳定的、自动化的良好学习品质,方能使学生 形成用科学思维方法探究新知识、研究新问题的习 惯,真正提高物理素养.

#### 参 考 文 献

- 1 张大昌.普通高中课程标准实验教科书物理·必修2.北 京:人民教育出版社,2015.1~26
- 2 张大昌.普通高中课程标准实验教科书物理·必修2教 师教学用书. 北京: 人民教育出版社, 2015. 1 ~ 46